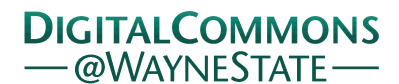

# **[Journal of Modern Applied Statistical](http://digitalcommons.wayne.edu/jmasm?utm_source=digitalcommons.wayne.edu%2Fjmasm%2Fvol3%2Fiss1%2F26&utm_medium=PDF&utm_campaign=PDFCoverPages) [Methods](http://digitalcommons.wayne.edu/jmasm?utm_source=digitalcommons.wayne.edu%2Fjmasm%2Fvol3%2Fiss1%2F26&utm_medium=PDF&utm_campaign=PDFCoverPages)**

[Volume 3](http://digitalcommons.wayne.edu/jmasm/vol3?utm_source=digitalcommons.wayne.edu%2Fjmasm%2Fvol3%2Fiss1%2F26&utm_medium=PDF&utm_campaign=PDFCoverPages) | [Issue 1](http://digitalcommons.wayne.edu/jmasm/vol3/iss1?utm_source=digitalcommons.wayne.edu%2Fjmasm%2Fvol3%2Fiss1%2F26&utm_medium=PDF&utm_campaign=PDFCoverPages) [Article 26](http://digitalcommons.wayne.edu/jmasm/vol3/iss1/26?utm_source=digitalcommons.wayne.edu%2Fjmasm%2Fvol3%2Fiss1%2F26&utm_medium=PDF&utm_campaign=PDFCoverPages)

5-1-2004

# JMASM10: A Fortran Routine For Sieve Bootstrap Prediction Intervals

Andrés M. Alonso *Universidad Autónoma de Madrid*, andres.alonso@uam.es

Follow this and additional works at: [http://digitalcommons.wayne.edu/jmasm](http://digitalcommons.wayne.edu/jmasm?utm_source=digitalcommons.wayne.edu%2Fjmasm%2Fvol3%2Fiss1%2F26&utm_medium=PDF&utm_campaign=PDFCoverPages) Part of the [Applied Statistics Commons](http://network.bepress.com/hgg/discipline/209?utm_source=digitalcommons.wayne.edu%2Fjmasm%2Fvol3%2Fiss1%2F26&utm_medium=PDF&utm_campaign=PDFCoverPages), [Social and Behavioral Sciences Commons,](http://network.bepress.com/hgg/discipline/316?utm_source=digitalcommons.wayne.edu%2Fjmasm%2Fvol3%2Fiss1%2F26&utm_medium=PDF&utm_campaign=PDFCoverPages) and the [Statistical Theory Commons](http://network.bepress.com/hgg/discipline/214?utm_source=digitalcommons.wayne.edu%2Fjmasm%2Fvol3%2Fiss1%2F26&utm_medium=PDF&utm_campaign=PDFCoverPages)

#### Recommended Citation

Alonso, Andrés M. (2004) "JMASM10: A Fortran Routine For Sieve Bootstrap Prediction Intervals," *Journal of Modern Applied Statistical Methods*: Vol. 3 : Iss. 1 , Article 26. DOI: 10.22237/jmasm/1083371160 Available at: [http://digitalcommons.wayne.edu/jmasm/vol3/iss1/26](http://digitalcommons.wayne.edu/jmasm/vol3/iss1/26?utm_source=digitalcommons.wayne.edu%2Fjmasm%2Fvol3%2Fiss1%2F26&utm_medium=PDF&utm_campaign=PDFCoverPages)

This Algorithms and Code is brought to you for free and open access by the Open Access Journals at DigitalCommons@WayneState. It has been accepted for inclusion in Journal of Modern Applied Statistical Methods by an authorized editor of DigitalCommons@WayneState.

## *JMASM Algorithms and Code*  JMASM10: A Fortran Routine For Sieve Bootstrap Prediction Intervals

Andrés M. Alonso Department of Mathematics Universidad Autónoma de Madrid

A Fortran routine for constructing nonparametric prediction intervals for a general class of linear processes is described. The approach uses the sieve bootstrap procedure of Bühlmann (1997) based on residual resampling from an autoregressive approximation to the given process.

Key words: Sieve bootstrap, prediction, time series

### Introduction

When studying a time series, one of the goals is the estimation of forecast confidence intervals based on an observed trajectory of the process. The traditional approach of finding prediction intervals for a linear time series assumes that the distribution of the error process is known. Thus, these prediction intervals could be adversely affected by departures from the true underlying distribution.

Some bootstrap approaches have been proposed as a distribution free alternative to compute prediction intervals. Stine (1987) proposed a bootstrap method to estimate the prediction mean squared error of the estimated linear predictor of an AR(*p*) where *p* is known. Also, for an AR(*p*) process with known *p*, and relaxing the assumptions of Stine (1987), Thombs and Schucany (1990) propose a backward then forward bootstrap method to estimate prediction intervals. Cao *et al.* (1997) study a conditional bootstrap method alternative to Thombs and Schucany's proposal, which is computationally faster. Pascual *et al*. (2001) generalize this conditional bootstrap to ARMA(*p*, *q*) processes with known *p* and *q* and

Andrés M. Alonso is Assistant Professor of Statistics. Department of Mathematics, Universidad Autónoma de Madrid, 28049 Madrid, Spain. His areas of research interest are statistical computing, resampling methods and biostatistics. E-mail at: andres.alonso@uam.es.

also include the parameter estimation variability.

 This article describes a bootstrap method to construct nonparametric prediction intervals for a class of linear processes that can be written as a one-sided infinite-order moving average process with at most a polynomial decay of the coefficients  $\{\psi_j\}_{j=0}^{+\infty}$ . This class includes the stationary and invertible ARMA(*p*,*q*) processes. This approach uses the sieve bootstrap of Bühlmann (1997) based on residual resampling from a sequence of approximating autoregressions for  ${X_t}_{t \in \mathbf{Z}}$  with order  $p = p(n)$ that increases as a function of the sample size *n*.

This sieve bootstrap has a nice nonparametric property, being model-free within the considered class of linear processes. Thus, the proposed bootstrap prediction intervals could be applied to this more general class of linear models without specifying a finite dimensional model as in previous bootstrap proposals. Alonso *et al*. (2002) and (2003) studied the consistency and the finite sample properties of this sieve bootstrap.

## Methodology

Let  ${X_{t}}_{t\in\mathbf{Z}}$  be a real valued, stationary process with expectation  $E[X_t] = \mu_X$  that admits a MA(∞) representation with  $\sum_{j=0}^{+\infty} \psi_j^2 < \infty$  $\int_{j=0}^{+\infty} \psi_j^2 < \infty$ . Under the additional assumption of invertibility  ${X_t}_{t \in \mathbf{Z}}$  can be represented as a one-sided infinite-order autoregressive process:

$$
\sum_{j=0}^{+\infty} \phi_j (X_{t-j} - \mu_X) = \varepsilon_t, \qquad \phi_0 = 1, t \in \mathbf{Z}
$$
\n(1)

with coefficients  $\{\phi_j\}_{j=0}^{+\infty}$  satisfying  $\sum_{j=0}^{+\infty} \pmb{\phi}_j^2 < \infty$ <sup> $\int_{i=0}^{\infty} \phi_j^2 < \infty$ . This AR(∞) representation</sup> motivates Bühlmann's sieve bootstrap. The method proceeds as follows:

1. Given a sample  $\{X_1, X_2, \ldots, X_n\},\$ select the order  $p = p(n)$  of the autoregressive approximation by AICC criterion: AICC =  $\int -n \log(\sigma^2) + 2(p+1)n/(n-p-2)$ , (cf. Section 9.3 of Brockwell &Davis, 1991).

The AICC criterion is a bias-corrected version of AIC (Akaike, 1973), and it has a more extreme penalty for large-order models which counteracts the overfitting nature of AIC. Other order selection criteria (such as BIC) could be used, but AICC is preferred assuming the view that the true model is complex and not of finite dimension, and also because the AICC is asymptotically efficient for autoregressive models, i.e., it chooses an AR model which achieves the optimal rate of convergence of the mean-square prediction error.

2. Construct some estimators of the autoregressive coefficients:  $(\hat{\phi}_1, \hat{\phi}_2, ..., \hat{\phi}_p)$ . Following Bühlmann (1997) the Yule-Walker estimates are taken.

3. Compute the residuals for  $t \in (p+1,p+2,$ …, *n*) by:

$$
\hat{\varepsilon}_t = \sum_{j=0}^p \hat{\phi}_j (X_{t-j} - \overline{X}), \qquad \hat{\phi}_0 = 1.
$$
 (2)

4. Define the empirical distribution function of the centered residuals:

$$
\hat{F}_{\widetilde{\varepsilon}}(x) = (n-p)^{-1} \sum_{t=p+1}^{n} 1\{\widetilde{\varepsilon}_t \le x\},\tag{3}
$$

where  $\widetilde{\varepsilon}_t = \hat{\varepsilon}_t - \hat{\varepsilon}^{(\bullet)}$  and

$$
\hat{\varepsilon}^{(\bullet)} = (n-p)^{-1} \sum_{t=p+1}^{n} \hat{\varepsilon}_t.
$$

- 5. Draw a resample  $\varepsilon_t^*$  of i.i.d. observations from  $\hat{F}_{\tilde{\varepsilon}}$ .
- 6. Define  $X_t^*$  by the recursion:

$$
\sum_{j=0}^{p} \phi_j (X_{t-j}^* - \overline{X}) = \varepsilon_t^*,
$$
 (4)

where the starting *p* observations are equal to *X*.

In practice an AR(*p*) resample is generated using (4) with sample size equal to *n* + 100 and then discard the first 100 observations. Up to this step, the resampling plan coincides with the sieve bootstrap, and is valid for bootstrapping some statistics defined as a functional of a *m*-dimensional distribution function (see details in Section 3.3 of Bühlmann, 1997). However, it is not effective for bootstrap prediction, because it does not replicate the conditional distribution of  $X_{n+h}$  given the observed data. But, proceeding as do Cao *et al*. (1997) by fixing the last *p* observations resamples of the future values can be obtained  $X_{n+h}^*$  given  $X_{n-n+1}^* = X_{n-n+1}$ ,  $X_{n-p+1}^* = X_{n-p+1}$  $X_{n-p+2}^* = X_{n-p+2}, \ldots, X_n^* = X_n.$ 

7. Compute the estimation of the autoregressive coefficients:  $(\hat{\phi}_1^*, \hat{\phi}_2^*, \dots, \hat{\phi}_p^*)$  $\left(\hat{\phi}^{\ast}_{1}, \hat{\phi}^{\ast}_{2}, \ldots, \hat{\phi}^{\ast}_{p}\right)$  as in step 1.

8. Compute the future bootstrap observations by the recursion:

$$
X_{n+h}^* = \overline{X} - \sum_{j=1}^p \hat{\phi}_j^* (X_{t-j}^* - \overline{X}) + \varepsilon_t^*,
$$
 (5)

where  $h > 0$ , and  $X_t^* = X_t$ , for  $t \leq n$ .

Finally,  $F_{X_{n+h}^*}^*(x)$  the bootstrap distribution of  $X_{n+h}^*$  is used to approximate the unknown distribution of  $X_{n+h}$  given the observed sample. As usual, a Monte Carlo estimate  $\hat{F}_{X_{n+h}^*}^*(x)$  is obtained by repeating the steps 5 to 8 *B* times. The  $(1-\alpha)\%$  prediction interval for  $X_{n+h}$  is given by  $[Q^*(\alpha/2), Q^*(1-\alpha/2)],$  where  $Q^*(.) =$  $\hat{F}_{X_{n+h}^*}^*$ (.) are the quantiles of the estimated bootstrap distribution.

#### Fortran routines

Module TimeSeriesRoutines

 In the module TimeSeriesRoutines are presented some routines required for the sieve bootstrap procedure: subroutine AutoCovarianceVector, subroutine YuleWalker, and subroutine AICCSelection.

```
SUBROUTINE AutoCovarianceVector( 
ACVector, XSeries,MaxLag,Positions) 
IMPLICIT NONE 
REAL (KIND=8), DIMENSION(0:), 
INTENT(OUT) :: ACVector 
REAL (KIND=8), DIMENSION(:), 
INTENT(IN) :: XSeries 
INTEGER, INTENT(IN) :: MaxLag 
INTEGER, DIMENSION(:), INTENT(IN), 
OPTIONAL :: Positions
```
This routine estimates the autocovariances of the XSeries for the orders from 0 to MaxLag. Notice that the implementation allows possible missing observations in the specified Positions. The expression for the autocovariance estimates is given by:

$$
\hat{\gamma}_k = \frac{1}{n-m} \sum_{t=1}^{n-k} w_t w_{t+k} (X_t - \overline{X})(X_{t+k} - \overline{X}), \qquad (6)
$$

where *m* is the number of missing observations,  $\overline{X} = (n-m)^{-1} \sum_{t=1}^{n} w_t X_t$  and  $w_t$  is equal 0 if the observation *t* is missing and otherwise is equal to 1.

```
SUBROUTINE YuleWalker(XSeries, 
ACMatrix,YWPhi,Residuals) 
USE Msimsl 
USE Imslf90 
IMPLICIT NONE 
REAL (KIND=8), DIMENSION(:), 
INTENT(IN) :: XSeries 
REAL (KIND=8), DIMENSION(:,:),
INTENT(IN) :: ACMatrix 
REAL (KIND=8), DIMENSION(:), 
INTENT(OUT) :: YWPhi 
REAL (KIND=8), DIMENSION(:), 
INTENT(OUT) :: Residuals
```
This routine calculates the Yule-Walker estimates of the autoregressive coefficient required in the steps 2 and 7 of sieve bootstrap procedure. It also calculates the residuals for the estimated model. The Yule-Walker estimators can be obtained from the following relation (cf. Section 8.1 of Brockwell and Davis (1991)):

$$
\hat{\boldsymbol{\Gamma}}_p \hat{\boldsymbol{\varphi}}_p = \hat{\boldsymbol{\gamma}}_p, \tag{7}
$$

where  $\hat{\mathbf{\Gamma}}_p$  is the estimated autocovariance matrix  $\left[ \hat{\gamma}_{i-j} \right]_{i,j=1}^p$ ,  $\hat{\gamma}_p = (\hat{\gamma}_1, \hat{\gamma}_2, ..., \hat{\gamma}_p)$ ' and  $\hat{\phi}_p = (\hat{\phi}_1, \hat{\phi}_2, \dots, \hat{\phi}_p)$  is the coefficients vector. Using (2), the estimated residuals were obtained.

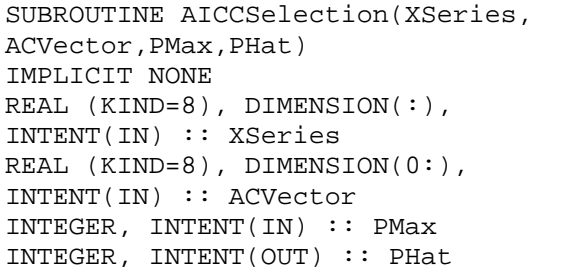

This routine implements the AICC method for selecting the order of the autoregressive model for XSeries. It considers models from  $p = 0$  to  $p = PMax$ . Instead of using the subroutine YuleWalker for the different values of *p*, it uses the Durbin-Levinson algorithm (cf. Section 8.2 of Brockwell and Davis (1991)) which avoids the matrix inversion required in the direct computation of  $\hat{\varphi}_p$ . The Durbin-Levinson algorithm uses the following recursions:

$$
\hat{\phi}_{m,m} = (\hat{\gamma}_m - \sum_{j=1}^{m-1} \hat{\phi}_{m-1,j} \hat{\gamma}_{m-j}) / \hat{\nu}_{m-1},
$$
 (8)

$$
\begin{bmatrix}\n\hat{\phi}_{m,1} \\
\hat{\phi}_{m,2} \\
\vdots \\
\hat{\phi}_{m,m-1}\n\end{bmatrix} = \begin{bmatrix}\n\hat{\phi}_{m-1,1} \\
\hat{\phi}_{m-1,2} \\
\vdots \\
\hat{\phi}_{m-1,m-1}\n\end{bmatrix} - \hat{\phi}_{m,m} \begin{bmatrix}\n\hat{\phi}_{m-1,m-1} \\
\hat{\phi}_{m-1,m-2} \\
\vdots \\
\hat{\phi}_{m-1,1}\n\end{bmatrix},
$$
\n(9)\nand

$$
\hat{v}_m = \hat{v}_{m-1} (1 - \hat{\phi}_{m,m}^2), \tag{10}
$$

with the following initial values:  $\hat{\phi}_{1,1} = \hat{\gamma}_1 / \hat{\gamma}_0$ 

and  $\hat{v}_1 = \hat{\gamma}_0 (1 - \hat{\phi}_{1,1}^2)$ .

Notice that the subroutine AICCSelection can be easily modified in order to use other information criterion as AIC or BIC. Only the two following sentences required some minor changes:

```
MinimumAIC = 
RXSize*LOG(ACVector(0)) + 
2.0D0*(REAL(I,KIND=8)+1.0D0) 
*RXSize/(RXSize - REAL(I+2,KIND=8)) 
WorkAIC = 
RXSize*LOG(VarianceVector(I)) 
+2.0D0*(REAL(I,KIND=8)+1.0D0) 
*RXSize/(RXSize - REAL(I+2, KIND=8))
```
Routine FESieves

 Here are described the subroutine FESieves which implements the steps 2 to 8 of the sieve bootstrap procedure. Notice that the step 1 is implemented by subroutine AICCSelection.

```
SUBROUTINE 
FESieves(EDF,XSeries,PHat) 
USE Msimsl 
USE Imslf90 
USE TimeSeries 
IMPLICIT NONE 
REAL (KIND=8), DIMENSION (:,:),
INTENT(OUT) :: EDF 
REAL (KIND=8), DIMENSION (:), 
INTENT(IN) :: XSeries 
INTEGER, INTENT(IN) :: PHat
```
The inputs of subroutine FESieves are: the sample XSeries =  $\{X_1, X_2, ..., X_n\}$  and the selected order, PHat. The output is a MaxLag  $\times$ *B* matrix, where MaxLag is the maximum prediction horizon to be considered and *B* is the number of resamples.

Step 2 and 7 are implemented by the following sentences:

```
CALL YuleWalker(XSeries, 
ACMatrix(1:PHat+1, 1:PHat+1), 
YWPhi, Residuals)
```

```
CALL YuleWalker(WSeries(101:XSize + 
100), WACMatrix(1:PHat+1, 
1:PHat+1), WYWPhi, YWResiduals)
```
where the WSeries are the resample obtained using recursion (4). The estimates YWPhi are used in recursion (4) and the bootstrap estimates WYWPhi are used in recursion (5). Also, in the first call to subroutine YuleWalker, the step 3 is performed. As mentioned in the previous section, a bootstrap resample was generated using  $(4)$  with sample size equal to  $XSize+100$ and then discard the first 100 observations by WSeries $(101:XSize + 100)$ .

The resamples of step 5 are obtained by sampling with replacement from the vector of centered residuals, WResiduals = WResiduals - SUM(WResiduals) / REAL(XSize - PHat,  $KIND=8$ :

```
DO I = 1, XSize + 100 + MaxLag ! a
resample of centered residual 
    CALL RNUND(1, XSize-PHat, 
         RandomIndex) 
   RResiduals(I)= WResiduals(RandomIndex) 
END DO
```
Because recursions (4) and (5) are similar, here, it is only described the prediction recursion:

```
DO I = XSize+101, XSize+100+MaxLag 
   W\text{Series}(I) = R\text{Residuals}(I)DO IP = 1, PHat
       WSeries(I) = WSeries(I) + 
             WYWPhi(Ip)*WSeries(I-Ip) 
    END DO 
END DO 
EDF(1:MaxLag,J)=WSeries(XSize+101: 
XSize+100+MaxLag) + XMean
```
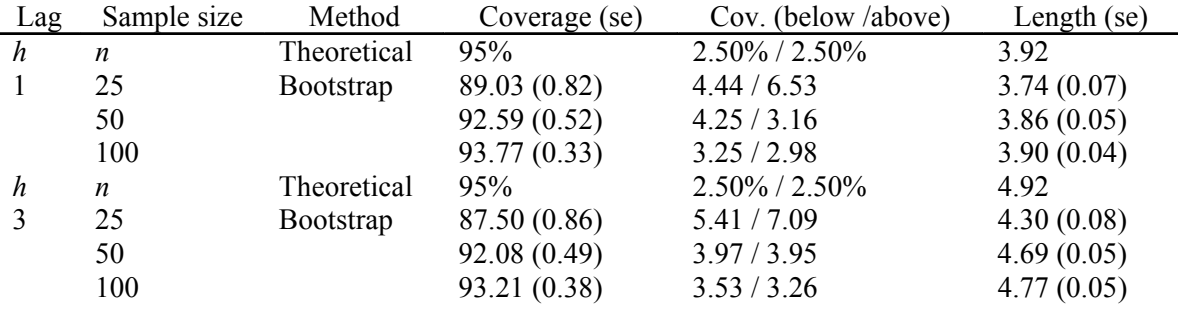

Table 1. Simulation results for Model 1.

Table 2. Simulation results for Model 2.

| Lag              | Sample size | Method      | Coverage (se) | Cov. (below /above) | Length $(se)$ |
|------------------|-------------|-------------|---------------|---------------------|---------------|
| h                | n           | Theoretical | 95%           | $2.50\%$ / $2.50\%$ | 3.93          |
| $\mathbf{1}$     | 25          | Bootstrap   | 89.53 (0.85)  | 5.72 / 4.75         | 4.12(0.08)    |
|                  | 50          |             | 92.06(0.62)   | 3.63 / 4.31         | 3.98(0.06)    |
|                  | 100         |             | 93.31 (0.43)  | 3.49 / 3.20         | 3.96(0.04)    |
| $\boldsymbol{h}$ | n           | Theoretical | 95%           | $2.50\%$ / $2.50\%$ | 4.93          |
| 3                | 25          | Bootstrap   | 89.19 (0.79)  | 5.15 / 5.66         | 4.52(0.09)    |
|                  | 50          |             | 91.50(0.58)   | 3.85 / 4.65         | 4.62(0.06)    |
|                  | 100         |             | 92.49 (0.39)  | 3.19 / 4.32         | 4.68(0.05)    |

Table 3. Simulation results for Model 3.

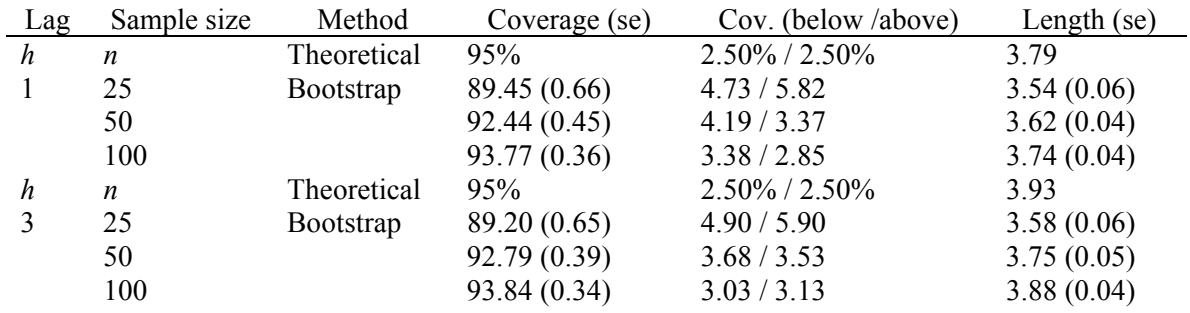

Notice that in (5) the bootstrap autoregressive coefficient is used, WYWPhi**,**  this allows us to incorporate the parameter estimation variability in the prediction intervals.

Finally, the  $\alpha/2$  and  $(1-\alpha/2)$  quantiles of the empirical density of forecasts, EDF, constitutes the prediction interval.

#### Results

In this section are briefly described the results of a simulation experiment using the Fortran subroutine presented in the previous section. The following models are used:

• Model 1:  $X_t = 0.75$   $X_{t-1} - 0.5$   $X_{t-2} + \varepsilon_t$ , where  $\varepsilon_t$  are i.i.d. N(0,1).

Model 2:  $X_t = \varepsilon_t - 0.3 \varepsilon_{t-1} + 0.7 \varepsilon_{t-2}$ , where  $\varepsilon_t$  are i.i.d. N(0,1).

Model 3:  $X_t$  is a Gaussian process with autocovariance generating function equal to

$$
G(z) = \sum_{k=-\infty}^{+\infty} \gamma_k z^k
$$
, where  $\gamma_k = (|k|+1)^{-3}$ .

The autoregressive model was considered by Cao *et al*. (1997), the moving average model 2 by Pascual *et al*. (2001) and the model 3 by Alonso *et al*. (2002). Notice that neither model 2 nor model 3 admit a finite AR representation. Moreover, model 3 does not have an ARMA representation.

To evaluate the prediction intervals, their mean coverage and length are used and the proportions of observations lying out to the left and to the right of the interval. These quantities are estimated as follows:

a) For a combination of model, sample size and error distribution, simulate a series, and generate  $R = 1000$  future values  $X_{n+h}$ .

b) For the bootstrap procedure obtain the (1- $\alpha$ ) prediction interval based on  $B = 1000$ bootstrap resamples.

c) The coverage is estimated as  $C = \#\big\{Q^*(\alpha/2) \leq X_{n+h}^r \leq Q^*(1 - \alpha/2)\big\}/R$ ,

where  $X_{n+h}^r$  with  $r = 1, 2, \ldots, R$  are the *R* future values generated in step a).

In steps a) and b) the "theoretical" and bootstrap interval lengths are obtained using

$$
L_T=X_{n+h}^{\lceil R(1-\alpha/2) \rceil}-X_{n+h}^{\lceil R\alpha/2 \rceil}
$$

and

$$
L_B = Q^*(1 - \alpha/2) - Q^*(\alpha/2),
$$

respectively. Finally, the steps  $a$  – c) are repeated 100 times.

The results are presented in Tables 1 – 3, using three sample sizes  $n = 25$ , 50 and 100, nominal coverage 95% and the prediction lag *h* = 1 and 3. Essentially, similar results are obtained in all cases. Sieve bootstrap performs reasonably well in all considered models since the mean coverage and length tend to the nominal values as the sample size grows. Notice that for models 2 and 3 the sieve bootstrap never uses the correct model. The running time for these three experiments (using a Pentium 4, running at 2.66GHz) was 22.92, 24.40 and 27.82 seconds, respectively.

#### Conclusion

It has been shown by Alonso *et al*. (2002) and (2003) that, for general linear process, if an AR approximation that grows with the sample size is used, it can derive a bootstrap for building prediction intervals that has the two following properties: first, the procedure is consistent, that is, it generates as prediction a random variable that converges in conditional distribution to the concerning variable; second, Monte Carlo simulations show that the proposed procedure provides better coverage results than previous methods in general cases. This article describes a Fortran routine that implement this sieve bootstrap prediction procedure. Additional simulation experiments confirm the correct behavior of the proposed procedure in finite samples.

#### References

Akaike, H. (1973). Information theory and an extension of the maximum likelihood principle, In: *2nd International Symposium on Information Theory*, B.N. Petrov, and F. Csaki, Eds., Akademiai Kiado, Budapest, 267-281.

Alonso, A. M., Romo, J. & Peña, D. (2002). Forecasting time series with sieve bootstrap. *Journal of Statistical Planning and Inference*, *100*, 1-11.

Alonso, A. M., Romo, J. & Peña, D. (2003). On sieve bootstrap prediction intervals. *Statistics and Probability Letters*, *65*, 13-20.

Brockwell, P. J. & Davis, R. A. (1991). *Time Series: Theory and Methods*, Springer-Verlag, New York.

Bühlmann, P. (1997). Sieve bootstrap for time series, *Bernoulli*, *3*, 123-148.

 Cao, R., Febrero-Bande, M., González-Manteiga, W., Prada-Sánchez, J. M. & García-Jurado, I. (1997). Saving computer time in constructing consistent bootstrap prediction intervals for autoregressive processes, *Communications in Statistics. Theory and Methods*, *26*, 961-978.

Pascual, L., Romo, J. & Ruiz, E. (2001). Effects of parameter estimation on prediction densities: a bootstrap approach, *International Journal of Forecasting*, *17*, 83-103.

Stine, R. A. (1987). Estimating properties of autoregressive forecasts, *Journal of the American Statistical Association*, *82*, 1072- 1078.

Thombs, L. A. & Schucany, W. R. (1990). Bootstrap prediction intervals for autoregression, *Journal of the American Statistical Association*, *85*, 486-492

#### Appendix I – Module TimeSeriesRoutines

MODULE TimeSeriesRoutines REAL (KIND=8), DIMENSION(:), ALLOCATABLE :: ZSeries INTEGER :: p, d, q, ps, ds, qs, season CONTAINS SUBROUTINE AutoCovarianceVector(ACVector,XSeries,MaxLag,Positions) IMPLICIT NONE REAL (KIND=8), DIMENSION(0:), INTENT(OUT) :: ACVector REAL (KIND=8), DIMENSION(:), INTENT(IN) :: XSeries INTEGER, INTENT(IN) :: MaxLag INTEGER, DIMENSION(:), INTENT(IN), OPTIONAL :: Positions ! Local variables INTEGER :: K, I, J, XSize, NMissings REAL (KIND=8) :: RXSize, XMean REAL (KIND=8), DIMENSION(:), ALLOCATABLE :: Weights ! First executable statement XSize = SIZE(XSeries, 1) ALLOCATE(Weights(XSize)) Weights = 1.0D0 IF (PRESENT(Positions)) THEN Weights(Positions) = 0.0D0 NMissings = SIZE(Positions, 1) RXSize = REAL(XSize - NMissings, KIND=8) ELSE RXSize = REAL(XSize, KIND=8) END IF XMean = SUM(XSeries\*Weights)/RXSize DO K = 0, MaxLag  $ACVector(K) = DOT_PRODUCTION$  (XSeries((K+1):XSize) - XMean)\*Weights((K+1):XSize), & (XSeries(1:(XSize-K)) - XMean)\*Weights(1:(XSize-K)))/RXSize END DO DEALLOCATE(Weights) END SUBROUTINE AutoCovarianceVector SUBROUTINE AutoCovarianceMatrix(ACMatrix,XSeries,MaxLag,MSize) IMPLICIT NONE REAL (KIND=8), DIMENSION(:,:), INTENT(OUT) :: ACMatrix REAL (KIND=8), DIMENSION(:), INTENT(IN) :: XSeries INTEGER, INTENT(IN) :: MaxLag, MSize ! Local variables INTEGER :: K, I, J, XSize REAL (KIND=8) :: RXSize, XMean

```
 REAL (KIND=8), DIMENSION(0:MSize) :: ACVector 
  ! First executable statement 
 XSize = SIZE(XSeries, 1) 
 RXSize = REAL(XSize, KIND=8) 
 XMean = SUM(XSeries)/RXSize 
DO K = 0, MaxLag+1
      ACVector(K) = DOT_PRODUCTION(XSeries((K+1):XSize) - XMean, & XSeries(1:(XSize-K)) - XMean)/RXSize 
  END DO 
DO I = 1, MaxLag+1
      DO J = 1, MaxLag+1
            ACMatrix(I,J) = ACVector(ABS(I-J)) END DO 
 END DO 
END SUBROUTINE AutoCovarianceMatrix 
SUBROUTINE YuleWalker(XSeries,ACMatrix,YWPhi,Residuals) 
 USE Msimsl 
 USE Imslf90 
 IMPLICIT NONE 
 REAL (KIND=8), DIMENSION(:), INTENT(IN) :: XSeries 
REAL (KIND=8), DIMENSION(:,:), INTENT(IN) :: ACMatrix
 REAL (KIND=8), DIMENSION(:), INTENT(OUT) :: YWPhi 
 REAL (KIND=8), DIMENSION(:), INTENT(OUT) :: Residuals 
  ! Local variables 
 INTEGER :: MSize, XSize, I, J 
 REAL (KIND=8), DIMENSION(:,:), ALLOCATABLE :: A 
 REAL (KIND=8), DIMENSION(:), ALLOCATABLE :: B 
  INTEGER :: M, N, IERR, IOPT, IA, IB 
  ! First executable statement 
 MSize = SIZE(ACMatrix, 1) 
 XSize = SIZE(XSeries) 
  ! Initializing LSLDS variables 
 ALLOCATE(A(MSize-1, MSize-1), B(MSize-1)) 
A = ACMatrix(1:(MSize-1), 1:(MSize-1))B = ACMatrix(2:MSize, 1)M = MSize-1 ! Solving the Yule-Walker equations 
 CALL DLSLDS (M, A, M, B, YWPhi) 
 ! Calculating the YW residuals 
 Residuals = 0 
DO I = (MSize+1), XSize
      Residuals(I) = XSeries(I)DO J = 1, MSize-1
            Residuals(I) = Residuals(I) - YWPhi(J)*XSeries(I-J) END DO 
 END DO 
 DEALLOCATE(A, B) 
END SUBROUTINE YuleWalker
```

```
SUBROUTINE AICCSelection(XSeries,ACVector,PMax,PHat) 
  IMPLICIT NONE 
 REAL (KIND=8), DIMENSION(:), INTENT(IN) :: XSeries 
 REAL (KIND=8), DIMENSION(0:), INTENT(IN) :: ACVector 
  INTEGER, INTENT(IN) :: PMax 
  INTEGER, INTENT(OUT) :: PHat 
 ! Local variables 
 REAL (KIND=8), DIMENSION(:), ALLOCATABLE :: VarianceVector 
 REAL (KIND=8), DIMENSION(:,:), ALLOCATABLE :: PPhi 
 REAL (KIND=8) :: VWork, WorkAIC, MinimumAIC, RXSize 
  INTEGER :: XSize, WorkP, I, J 
  ! First executable statement 
 ALLOCATE(VarianceVector(PMax)) 
 ALLOCATE(PPhi(PMax, PMax)) 
 XSize = SIZE(XSeries) 
 RXSize = REAL(XSize, KIND=8) 
  ! Durbin-Levinson Algorithm 
 PPhi = 0.0D0PPhi(1, 1) = ACVector(1)/ACVector(0)VarianceVector(1) = ACVector(0) * (1.0D0 - PPhi(1, 1) * * 2)DO I = 2, PMax
       VWork = 0 
      DO J = 1, I-1VWork = VWork + PPhi(I-1, J)*ACVector(I-J) ENDDO 
      PPhi(I, I) = (ACVector(I) - WWork)/VarianceVector(I-1)DO J = 1, I-1PPhi(I, J) = PPhi(I-1, J) - PPhi(I, I)*PPhi(I-1, I-J)
       ENDDO 
      VarianceVector(I) = VarianceVector(I-1)*(1.0D0 - PPhi(I, I)**2)
  ENDDO 
 I = 0MinimumAIC = RXSize*LOG(ACVector(0)) + 2.0D0*(REAL(I, KIND=8)+1.0D0)* &
       RXSize/(RXSize - REAL(I+2, KIND=8)) 
 WorkP = 0DO I = 1, PMax
      WorkAIC = RXSize*LOG(VarianceVector(I)) + 2.0*(REAL(I, KIND=8)) &
              +1.0)*RXSize/(RXSize - REAL(I+2, KIND=8)) 
       IF (WorkAIC < MinimumAIC) THEN 
             MinimumAIC = WorkAIC 
             WorkP = I 
       END IF 
  END DO 
 PHat = WorkP 
 DEALLOCATE(PPhi, VarianceVector) 
END SUBROUTINE AICCSelection 
END MODULE TimeSeriesRoutines
```
Appendix II – Routine FESieves

```
SUBROUTINE FESieves(EDF, XSeries, PHat) 
 USE Msimsl 
 USE Imslf90 
 USE TimeSeries 
  IMPLICIT NONE 
REAL (KIND=8), DIMENSION (:,:), INTENT(OUT) :: EDF
 REAL (KIND=8), DIMENSION (:), INTENT(IN) :: XSeries 
 INTEGER, INTENT(IN) :: PHat 
  ! Local variables 
 INTEGER :: XSize, MaxLag, B 
 REAL (KIND=8), DIMENSION(:), ALLOCATABLE :: WSeries 
 REAL (KIND=8), DIMENSION(:,:), ALLOCATABLE :: ACMatrix 
 REAL (KIND=8), DIMENSION(:), ALLOCATABLE :: Residuals 
 REAL (KIND=8), DIMENSION(:), ALLOCATABLE :: YWPhi 
 REAL (KIND=8) :: XMean 
  ! First executable statement 
 XSize = SIZE(XSeries, 1) 
 MaxLag = SIZE(EDF, 1) 
B = SIZE(EDF, 2) ALLOCATE(WSeries(XSize), Residuals(XSize)) 
 ALLOCATE(ACMatrix(PHat+1, PHat+1), YWPhi(PHat)) 
 XMean = SUM(XSeries)/REAL(XSize, KIND=8) 
 WSeries = XSeries – Xmean 
  ! Steps 2 – 3 
  CALL AutoCovarianceMatrix(ACMatrix(1:PHat+1, 1:PHat+1), WSeries, & 
       PHat, PHat+1) 
  CALL YuleWalker(WSeries, ACMatrix(1:PHat+1, 1:PHat+1), YWPhi, & 
       Residuals) 
  ! Steps 4 – 8 
  CALL ESievesBootstrap(EDF,XSeries,YWPhi, Residuals, PHat, MaxLag, B) 
 DEALLOCATE(ACMatrix, YWPhi, WSeries, Residuals) 
CONTAINS 
SUBROUTINE ESievesBootstrap(EDF, XSeries, YWPhi, Residuals, PHat, MaxLag, B)
 USE Msimsl 
 USE Imslf90 
 USE TimeSeries 
 IMPLICIT NONE 
REAL (KIND=8), DIMENSION(:,:), INTENT(OUT) :: EDF
 REAL (KIND=8), DIMENSION(:), INTENT(IN) :: XSeries 
 REAL (KIND=8), DIMENSION(:), INTENT(IN) :: YWPhi 
 REAL (KIND=8), DIMENSION(:), INTENT(IN) :: Residuals 
  INTEGER, INTENT(IN) :: PHat, MaxLag, B 
  ! Local variables 
  INTEGER :: XSize, I, J, Ip, RandomIndex, NOUT, ISEED 
 REAL (KIND=8), DIMENSION(:), ALLOCATABLE :: WResiduals, RResiduals 
 REAL (KIND=8), DIMENSION(:), ALLOCATABLE :: WSeries, WYWPhi 
 REAL (KIND=8), DIMENSION(:,:), ALLOCATABLE :: WACMatrix
```

```
 REAL (KIND=8), DIMENSION(:), ALLOCATABLE :: YWResiduals 
 REAL (KIND=8) :: XMean 
  ! First executable statement 
 XSize = SIZE(XSeries, 1) 
 ALLOCATE(WSeries(XSize+100+MaxLag)) 
  XMean = SUM(XSeries)/REAL(XSize, KIND=8) 
  WSeries(1:XSize) = XSeries - XMean 
  ALLOCATE(WResiduals(XSize - PHat)) 
  WResiduals = Residuals(PHat+1:XSize) 
  WResiduals = WResiduals - SUM(WResiduals)/REAL(XSize - PHat, KIND=8) 
  ALLOCATE(RResiduals(XSize+100+MaxLag), WYWPhi(PHat), & 
      WACMatrix(PHat+1, PHat+1), YWResiduals(XSize)) 
  CALL UMACH (2, NOUT) 
  CALL RNGET (ISEED) 
  CALL RNSET (ISEED) 
DO J = 1, B
       ! Steps 4 – 5 
       DO I = 1, XSize+100+MaxLag 
             CALL RNUND(1, XSize - PHat, RandomIndex) 
             RResiduals(I) = WResiduals(RandomIndex) 
       END DO 
       ! Step 6 
       WSeries = RResiduals 
       DO I = PHat+1, XSize+100 
            DO IP = 1, PHat
                    WSeries(I) = WSeries(I) + YWPhi(Ip)*WSeries(I-Ip) 
             END DO 
       END DO 
       ! Step 7 
       CALL AutoCovarianceMatrix(WACMatrix(1:PHat+1, 1:PHat+1), & 
             WSeries(101:XSize+100), PHat, PHat+1) 
       CALL YuleWalker(WSeries(101:XSize + 100), & 
            WACMatrix(1:PHat+1, 1:PHat+1), WYWPhi, YWResiduals) 
       ! Prediction. Step 8 
       WSeries(101:XSize+100) = XSeries - XMean 
       DO I = XSize+101, XSize+100+MaxLag 
             WSeries(I) = RResiduals(I) 
            DO Ip = 1, PHat
                    WSeries(I) = WSeries(I) + WYWPhi(Ip)*WSeries(I-Ip) 
             END DO 
       END DO 
       EDF(1:MaxLag, J) = WSeries(XSize+101:XSize+100+MaxLag) + XMean 
  END DO 
  DEALLOCATE(WSeries, Residuals, RResiduals, WYWPhi, YWResiduals, & 
       WACMatrix) 
END SUBROUTINE ESievesBootstrap 
END SUBROUTINE FESieves
```